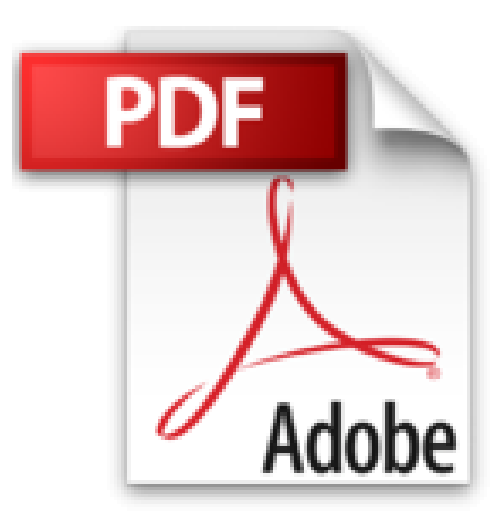

## **Monter un Spectacle de cirque - PS, MS, GS - avec 1 Cédérom (2009-02-05)**

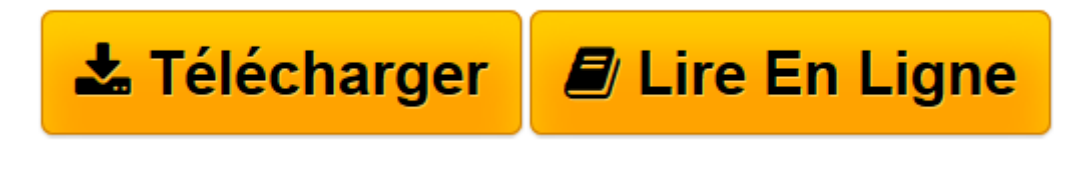

[Click here](http://bookspofr.club/fr/read.php?id=B01LZ4J09Q&src=fbs) if your download doesn"t start automatically

## **Monter un Spectacle de cirque - PS, MS, GS - avec 1 Cédérom (2009-02-05)**

Unknown

**Monter un Spectacle de cirque - PS, MS, GS - avec 1 Cédérom (2009-02-05)** Unknown

**[Télécharger](http://bookspofr.club/fr/read.php?id=B01LZ4J09Q&src=fbs)** [Monter un Spectacle de cirque - PS, MS, GS - avec ...pdf](http://bookspofr.club/fr/read.php?id=B01LZ4J09Q&src=fbs)

**[Lire en ligne](http://bookspofr.club/fr/read.php?id=B01LZ4J09Q&src=fbs)** [Monter un Spectacle de cirque - PS, MS, GS - ave ...pdf](http://bookspofr.club/fr/read.php?id=B01LZ4J09Q&src=fbs)

## **Téléchargez et lisez en ligne Monter un Spectacle de cirque - PS, MS, GS - avec 1 Cédérom (2009-02- 05) Unknown**

## Reliure: Broché

Download and Read Online Monter un Spectacle de cirque - PS, MS, GS - avec 1 Cédérom (2009-02-05) Unknown #E7FAGM6PJLD

Lire Monter un Spectacle de cirque - PS, MS, GS - avec 1 Cédérom (2009-02-05) par Unknown pour ebook en ligneMonter un Spectacle de cirque - PS, MS, GS - avec 1 Cédérom (2009-02-05) par Unknown Téléchargement gratuit de PDF, livres audio, livres à lire, bons livres à lire, livres bon marché, bons livres, livres en ligne, livres en ligne, revues de livres epub, lecture de livres en ligne, livres à lire en ligne, bibliothèque en ligne, bons livres à lire, PDF Les meilleurs livres à lire, les meilleurs livres pour lire les livres Monter un Spectacle de cirque - PS, MS, GS - avec 1 Cédérom (2009-02-05) par Unknown à lire en ligne.Online Monter un Spectacle de cirque - PS, MS, GS - avec 1 Cédérom (2009-02-05) par Unknown ebook Téléchargement PDFMonter un Spectacle de cirque - PS, MS, GS - avec 1 Cédérom (2009-02-05) par Unknown DocMonter un Spectacle de cirque - PS, MS, GS - avec 1 Cédérom (2009-02-05) par Unknown MobipocketMonter un Spectacle de cirque - PS, MS, GS - avec 1 Cédérom (2009-02-05) par Unknown EPub **E7FAGM6PJLDE7FAGM6PJLDE7FAGM6PJLD**